Protokoll fört vid sammanträde med styrelsen för Fastighets AB Förvaltaren, org nr 556050-2683, den 24 november 2022, kl. 18.00 - 20.40 Plats: Förvaltarens kontor, rum Löfström och Teams

| Närvarande: Nina Lundström | Ordförande                                 |                    |
|----------------------------|--------------------------------------------|--------------------|
| Bengt Fast                 | 1:e vice ordförande                        | via Teams          |
| Cecilia Löfgreen           | 2:e vice ordförande                        |                    |
| Hans Beckerman             | Ledamot                                    |                    |
| Lisa Rosengård             | "                                          | via Teams, §§ 9-15 |
| Emelie Tillegård           | "                                          | via Teams          |
| Jesper Wiklund             | "                                          |                    |
| Mikael Sundesten           | "                                          |                    |
| Tomas Kreij                | Suppleant                                  |                    |
| Christina Wilson           | "                                          |                    |
| Roya Asadzadeh             | "                                          | via Teams          |
| Jan Bojling                | "                                          | via Teams          |
| John Thorelli              | Arbetstagarrepresentant                    |                    |
| Petra Karlsson Ekström     | Vd                                         |                    |
| Marcus Göpel               | Fastighetsutvecklingschef                  |                    |
| Marie Frykholm             | Chef Ekonomi och upphandling               |                    |
| Annika Lidén               | Förvaltningschef                           | via Teams          |
| Johanna Tysander           | Kundchef                                   | via Teams          |
| Katarina Bolander Apazidis | Chef Affärsutveckling och finans via Teams |                    |
| Maud Johansson             | Vd-assistent                               |                    |
| Roland Adrell              | Sekreterare                                |                    |
|                            |                                            |                    |

Ej närvarande: Mattias Lönnqvist

Ledamot

#### §1 Sammanträdets öppnande

Ordföranden öppnade sammanträdet och hälsade samtliga närvarande välkomna.

#### § 2 Godkännande av föreslagen dagordning

Den föreslagna dagordningen godkändes med den förändringen att punkten "Vd informerar" blir en ny punkt 8.

#### § 3 Val av sekreterare och justeringsperson

Beslutades att utse Roland Adrell till sekreterare.

Cecilia Löfgreen utsågs att justera protokollet.

#### § 4 Anmälan av mötesprotokoll nr 511 från den 21 oktober 2022

Mötesprotokoll nr 511 från den 21 oktober 2022 gicks igenom.

Beslutades att lägga protokollet till handlingarna.

## § 5 Konvertering av lokaler till lägenheter i Rissne och centrala Sundbyberg – GB3

Vd föredrog ärendet.

Styrelsen **uppdrar** till vd att genomföra lokalkonvertering till lägenheter och lokal

(Hyresgästföreningen), enligt beskrivning i underlag, till en total budget om maximalt 14,0 mkr inkl. moms.

Beslutet fattas med omedelbar justering.

Ett underlag för föredragningen bilägges protokollet.

# § 6 Fastställande av mötesplan för styrelsemöten samt årsstämma för Fastighets AB Förvaltaren år 2023

Förslag till mötesplan för år 2023 enligt nedan:

Torsdag den 19 januari Torsdag den 16 februari Tisdag den 7 mars (OBS tisdag)\* Årsstämma fredag den 31 mars kl 11.00 Torsdag den 20 april Tisdag den 23 maj (OBS tisdag)\* Torsdag den 8 juni Torsdag den 17 augusti Tisdag den 19 september (OBS tisdag)\* Torsdag-fredag den 19-20 oktober (konferens samt styrelsemöte) Torsdag den 23 november\* Torsdag den 14 december

\*Mötestiden föreslås till kl 15.00, med möjlighet till tematillfällen eller dylikt.

Där inget annat anges är mötestiden kl 18.00 och samtliga möten genomförs som fysiska möten enligt styrelsens arbetsordning.

Styrelsen fastställde föreslagen mötesplan.

Ett underlag för föredragningen bilägges protokollet.

#### § 7 Kreditbetyg från Standard & Poor's

Vd föredrog ärendet.

Fastighets AB Förvaltaren behåller sitt mycket höga kreditbetyg AA- efter kreditvärderingsinstitutet Standard & Poor's årliga genomgång.

Styrelsen lade informationen till handlingarna.

Ett underlag för föredragningen bilägges protokollet.

#### § 8 Vd informerar

#### Koncernen/staden

- Inget nytt att rapportera avseende status i överklagandeprocessen av KF:s budgetbeslut från november 2021.
- Förvaltaren har fått en anmodan från kommunfullmäktige om att upprätta och besluta om en internkontrollplan som därefter överlämnas till kommunstyrelsen för kännedom.
- Sundbybergs stad har beslutat om anslutning till Stockholmsregionens Försäkring AB.
  Förvaltaren kommer att utreda om det är lämpligt även för bolaget att ansluta sig till denna lösning efter att nuvarande avtal löper ut.

#### Tvister

- Stämning har ingetts till tingsrätten från hyresgäst i Ekdungen 1 gällande men i nyttjande.

#### Skatter och avgifter

- Inget utestående per dagens datum.

#### Styrelsen

- Pilotprojektet tillsammans med Hyresgästföreningen kopplat till boinflytande pågår enligt plan.
- Riksbanken höjde idag styrräntan med 0,75 procentenheter till 2,5 %.
- JO har begärt en utredning avseende ett ärende om utlämnande av allmän handling. Förvaltaren har svarat JO och inväntar återkoppling.
- I rapporten från revisorernas granskning avseende den interna kontrollen noterades inga avvikelser.
- Patricia Persson har avgått som arbetstagarrepresentant i styrelsen.
- Tema Vandraren 9 inklusive sociala investeringar på styrelsemötet i december (eventuellt även Torghuset och Hamnen 8)

#### Hyresgästen

- Ort till Ort har bjudit in till demonstration den 28 november 2022.

- Eventuellt kommer en polisanmälan att göras i ett hyresgästärende.
- Årliga hyresförhandlingar pågår.
- Arbete pågår med att försöka hitta en lokal till föreningen Gubbverkstan.

#### Aktuellt i verksamheten

- En organisationsförändring inom Förvaltningsavdelningen träder i kraft från och med den 16 januari 2023.
- En utvärdering av öppettiderna i receptionen pågår.
- Snöovädret tidigare i veckan hanterades, dock med vissa problem med snöröjningen. Enligt regionens rekommendationer arbetade den personal som kunde hemifrån måndag och tisdag.
- Byggnationen av Torghuset kommer att ske i samverkan med entreprenör inom GB2.
- Den 23 november bjöd vi in till julgranständning i Rissne med El Sistema. I år har en gran per område rests med hänsyn till miljötänk och rådande elsituation.
- Under höstlovet anordnades diverse aktiviteter för barn och skolungdomar.
- Konstverket "Meteoriten" har blivit internationellt uppmärksammat.
- P.g.a. avspärrningen i lunchrummet kommer årets jullunch för personalen att anordnas på ett alternativt sätt.

#### Affärsplan och fastighetsutvecklingsplan

- Vd, fastighetschef Marcus Göpel och chef Ekonomi och upphandling Marie Frykholm lämnade en fördjupad bakgrund inför beslutet om affärsplan på styrelsemötet i december.

#### § 9 Status laddplatser

Förvaltningschef Annika Lidén föredrog ärendet.

Styrelsen lade informationen till handlingarna.

#### § 10 Uppdaterad information om hållbar renovering i pilotprojektet Bageriet 23

Fastighetsutvecklingschef Marcus Göpel föredrog ärendet.

Styrelsen lade informationen till handlingarna.

#### §11 Projektöversikt

Vd föredrog ärendet.

Styrelsen lade informationen till handlingarna.

Ett underlag för föredragningen bilägges protokollet.

#### § 12 Anmälningsärenden

- Fastighets AB Förvaltarens svar till kommunstyrelsen på remissen "Detaljplan för stadsutveckling inom fastigheterna Kvartermästaren 1 och Bivacken 2 samt del av fastigheterna Sundbyberg 2:26 och 2:54 i stadsdelen Rissne" (KS-0693/2017)
- Fastighets AB Förvaltarens svar till kommunstyrelsen på remissen "Frågor till nämnder och bolag Översiktsplan för Sundbyberg som beslutsunderlag" (KS-0273/2022)
- Fastighets AB Förvaltarens svar till kommunstyrelsen på remissen "Medborgarförslag Renovering av Malins park" (KS-0293/2021)
- Fastighets AB Förvaltarens svar till kommunstyrelsen på remissen "Medborgarförslag Rusta upp skyltarna på storskogstorget" (KS-0679/2021)
- Protokollsutdrag från kommunfullmäktiges sammanträde 2022-10-24, § 314:
  "Tertialrapport 2 (delårsbokslut per augusti) med helårsprognos 2022 för Sundbybergs stad"

#### §13 Övriga frågor

Inga övriga frågor förelåg.

#### § 14 Nästa styrelsemöte

Nästa styrelsemöte äger rum den 15 december 2022. Obs! Ändrad tid, kl. 17.00.

#### § 15 Mötets avslutande

Ordföranden förklarade mötet avslutat.

Vid protokollet:

Justeras:

Roland Adrell

Nina Lundström

Cecilia Löfgreen

### Verifikat

Transaktion 09222115557482905390

### Dokument

Protokoll nr 512 fört vid styrelsesammanträde 20221124 Huvuddokument 7 sidor *Startades 2022-12-06 13:38:32 CET (+0100) av Maud Johansson (MJ) Färdigställt 2022-12-09 08:01:59 CET (+0100)* 

#### Initierare

Maud Johansson (MJ) Fastighets AB Förvaltaren styrelsehandlingar@forvaltaren.se

#### Signerande parter

Roland Adrell (RA) roland.adrelladvokat@gmail.com *Signerade 2022-12-06 14:55:21 CET (+0100)* 

Cecilia Löfgreen (CL) cecilia.lofgreen@moderaterna.se *Signerade 2022-12-07 15:15:40 CET (+0100)*  Nina Lundström (NL) nina.lundstrom@gmail.com Signerade 2022-12-09 08:01:59 CET (+0100)

Detta verifikat är utfärdat av Scrive. Information i kursiv stil är säkert verifierad av Scrive. Se de dolda bilagorna för mer information/bevis om detta dokument. Använd en PDF-läsare som t ex Adobe Reader som kan visa dolda bilagor för att se bilagorna. Observera att om dokumentet skrivs ut kan inte integriteten i papperskopian bevisas enligt nedan och att en vanlig papperutskrift saknar innehållet i de dolda bilagorna. Den digitala signaturen (elektroniska förseglingen) säkerställer att integriteten av detta dokument, inklusive de dolda bilagorna, kan bevisas matematiskt och oberoende av Scrive. För er bekvämlighet tillhandahåller Scrive även en tjänst för att kontrollera dokumentets integritet automatiskt på: https://scrive.com/verify

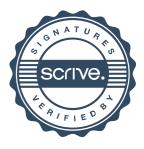